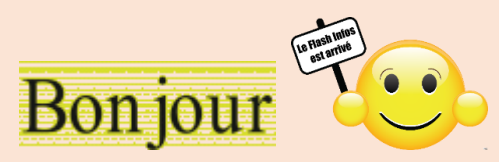

**C'est le dernier Flash Info de la saison 2022-2023 Vous y trouverez quelques conseils pour la sécurité, comment fusionner des PDF, des nouveautés de Windows 11 et l'utilisation de l'application en ligne « UnPrompt » pour vous amuser à créer des images.**

**Bonne lecture, en espérant vous revoir pour la saison 2023-2024, ce Flash sera commenté le jeudi 05 octobre 2023 à 14 h 00**

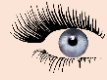

**Cliquez sur une image pour accéder à l'article**

 $Q$  CCN 2 CCM **Fusionner des PDF : les solutions simples et** gratuites **Cliquez sur l'image pour accéder à l'article**

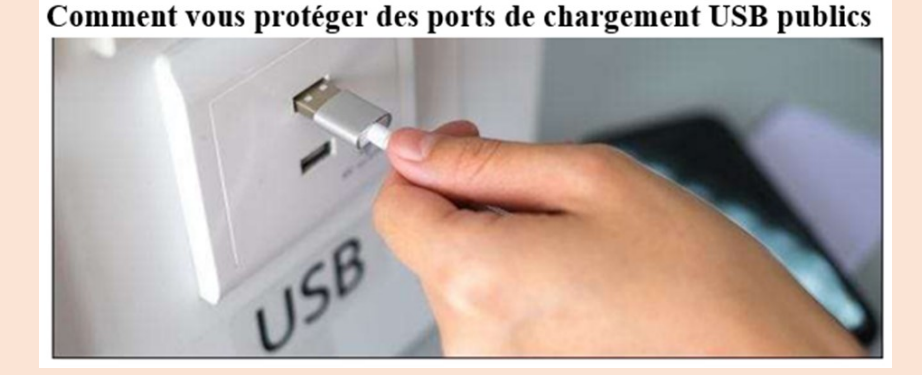

**Cliquez sur l'image pour accéder à l'article**

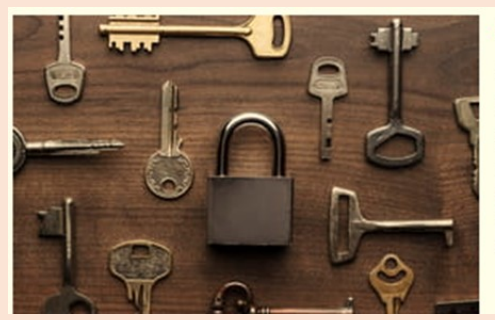

## **SÉCURITÉ**

## Clés d'accès : la fin des mots de passe sur les comptes Google

Plus besoin de mot de passe pour se connecter à un compte ou un service Google ! Le géant du numérique permet désormais d'utiliser des clés d'accès (passkeys), une technologie plus fiable et plus simple pour tous ses services.

Lire

## **Cliquez sur l'image pour accéder à l'article**

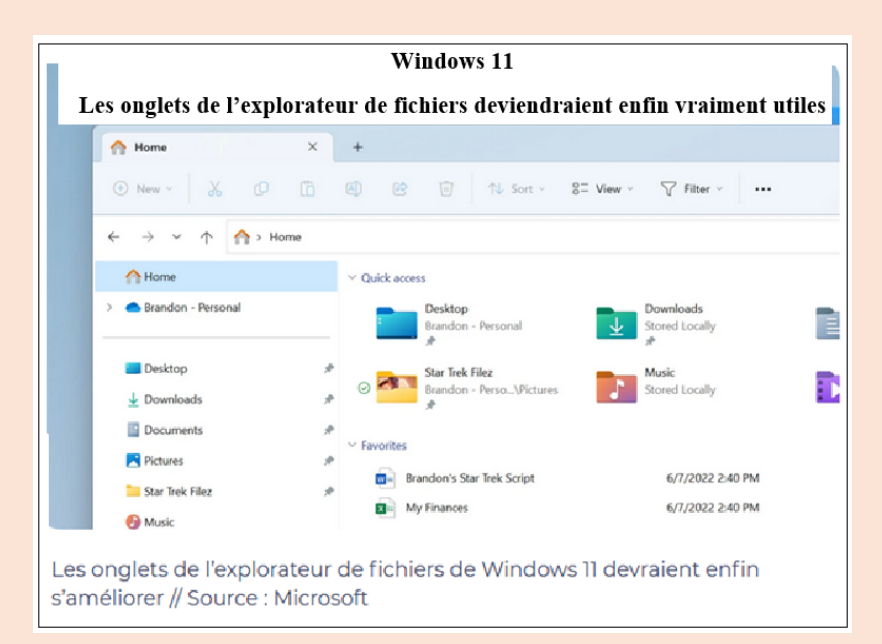

**Cliquez sur l'image pour accéder à l'article**

Astuce du jour : Réorganiser les icônes des applications - Windows 11 L'écran principal du menu Démarrer fonctionne un peu de la même manière que l'écran d'accueil d'un smartphone : vous pouvez facilement réorganiser les icônes qui y sont épinglées.

## **Cliquez sur l'image pour accéder à l'article**

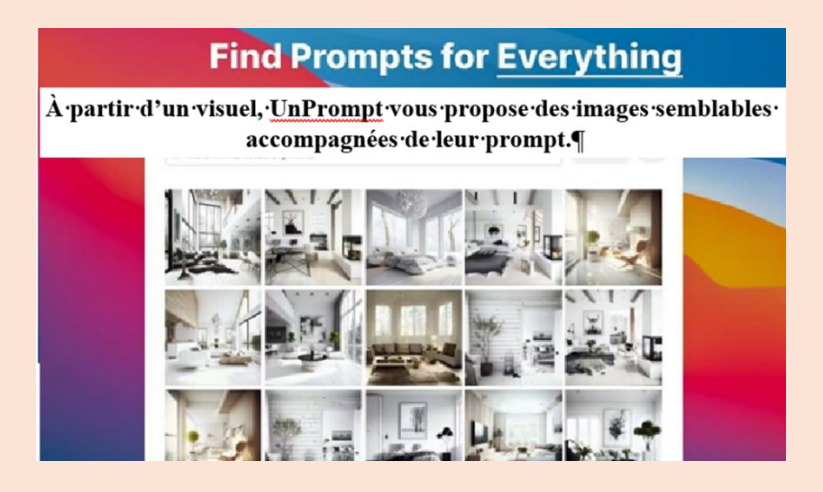

Jean- Claude et toute l'équipe de MiCronet vous souhaite une bonne leCture et de très bonnes vacances

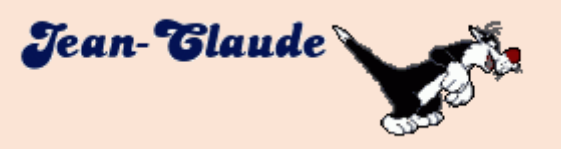